Znajdź i zakreśl w tabeli wszystkie kształty zgodnie z nagłówkami kolumn.

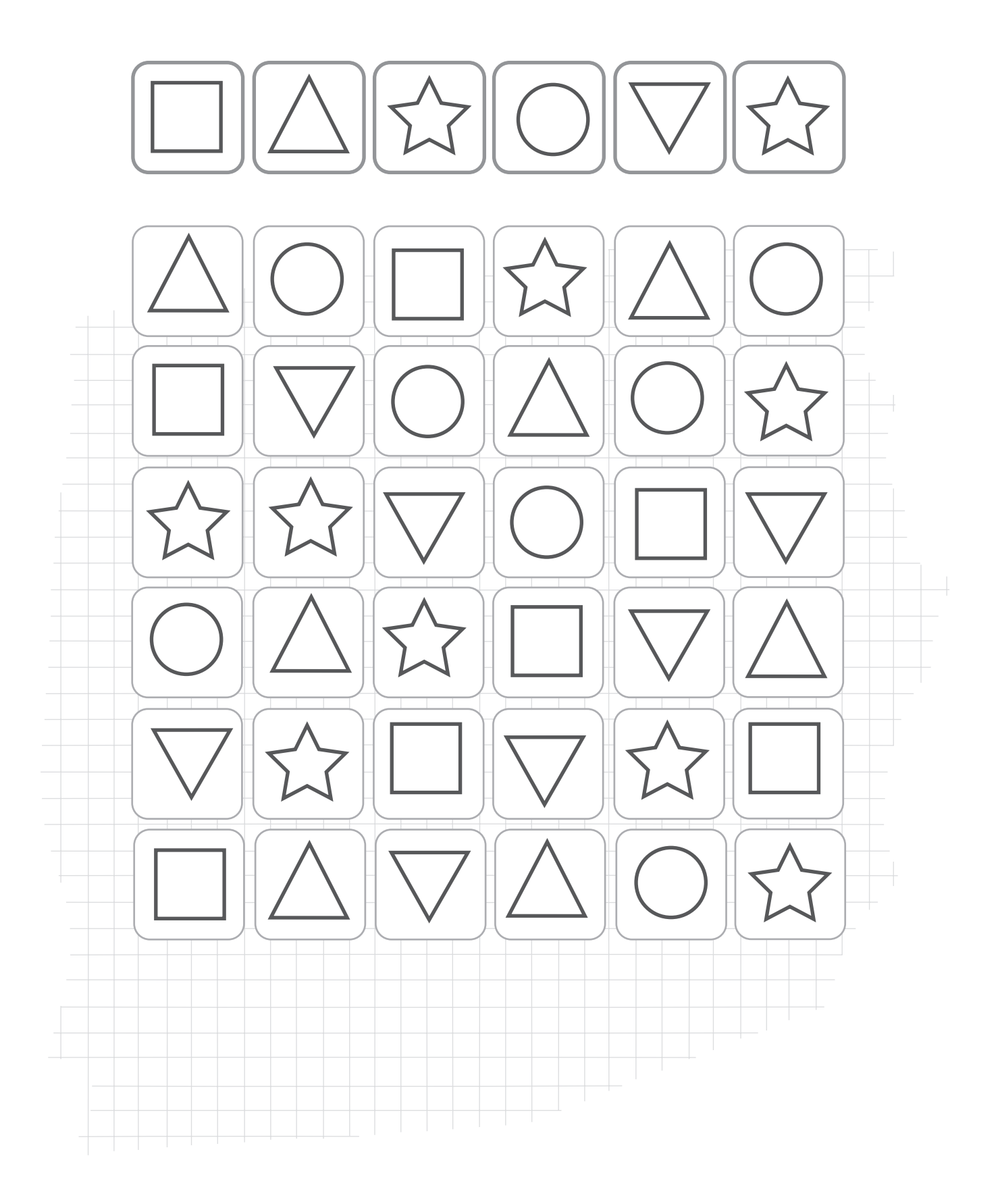